# **BAB III**

# **METODE PENELITIAN**

# **1.1 Metode Penelitian**

Secara umum, penelitian akan dilakukan melalui diagram alir penelitian yang ditunjukkan pada gambar 3.1 berikut.

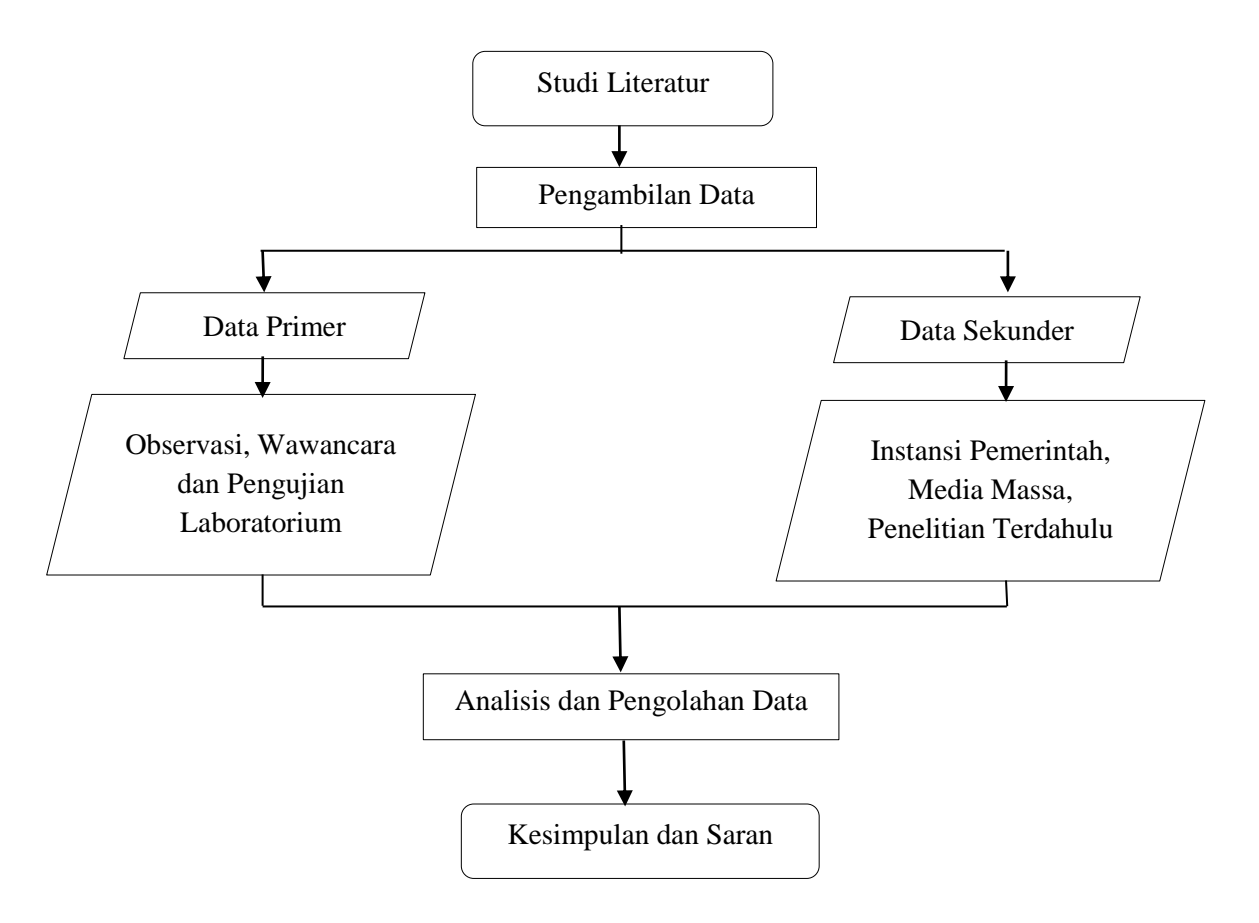

**Gambar 3. 1** Diagram Alir Penelitian

## **3.2 Kerangka Penelitian**

Dalam melakukan penelitian ini terdapat kerangka penelitian, adapun kerangka penelitian tersebut dapat dilihat pada gambar 3.2 dibawah ini:

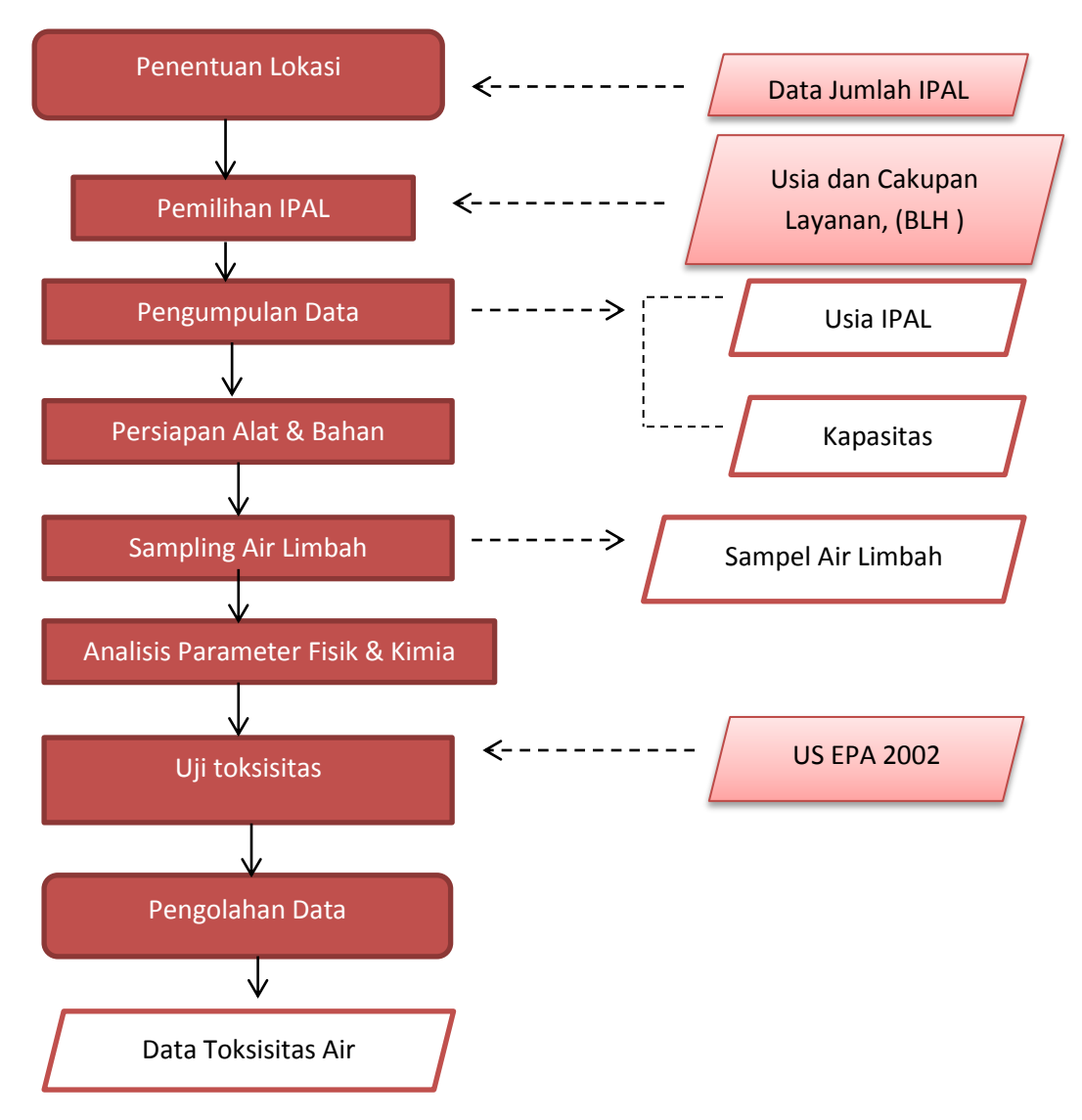

**Gambar 3. 2** Kerangka Penelitian

### **3.2.1 Penentuan Lokasi**

Penentuan lokasi dilakukan bertujuan untuk mengetahui dan memudahkan lokasi pengambilan sampel air limbah yang akan diteliti. Lokasi penelitian yang dipilih yaitu yang sesuai dengan variabel klasifikasi. Variabel tersebut yaitu usia dan cakupan layanan IPAL komunal yang ada di DIY. Lokasi penelitian dilakukan di IPAL Dokaran, IPAL Grojogan, IPAL Nglebeng, dan IPAL Pamotan Lor di Kecamatan Banguntapan, dan IPAL Sukunan di Kecamatan Gamping, Daerah Istimewa Yogyakarta. Secara lebih jelas lokasi dapat dilihat pada Gambar 3.3.

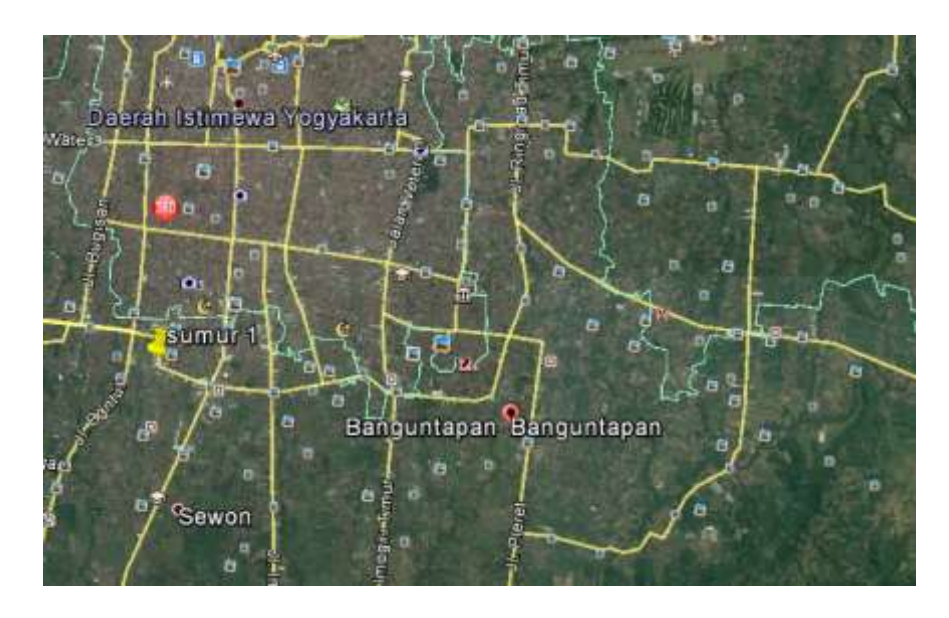

**Gambar 3. 3 Lokasi Penelitian**

# **3.2.2 Pengumpulan Data**

Adapun teknik pengambilan data dalam penelitian ini meliputi :

1. Data Sekunder, yaitu pengambilan data dari Badan Lingkungan Hidup Provinsi Daerah Istimewa Yogyakarta, dan Satuan Kerja Penyehatan Permukiman Sanitasi Masyarakat. Adapun data sekunder yang dibutuhkan terlampir pada tabel 3.1.

| N <sub>o</sub> | Data yang dibutuhkan             | <b>Sumber Data</b>           |
|----------------|----------------------------------|------------------------------|
| $\mathbf{1}$   | <b>IPAL</b><br>Jumlah dan Lokasi | Badan Lingkungan Hidup       |
|                | Komunal di Daerah Istimewa       | Provinsi Daerah Istimewa     |
|                | Yogyakarta                       | Yogyakarta, dan Satuan       |
|                |                                  | Kerja Pengembangan           |
|                |                                  | Penyehatan Lingkungan        |
|                |                                  | Permukiman                   |
| 2              | Kondisi IPAL pada saat ini       | <b>IPAL</b><br>Masing-masing |
|                | kondisi<br>meliputi<br>yang      | Komunal<br>yang              |
|                | bangunan                         | bersangkutan                 |
|                |                                  |                              |

**Tabel 3. 1** Data dan Sumber data yang dibutuhkan

2. Data Primer, yaitu pengambilan data yang dilakukan dilapangan seperti wawancara pada pengelola IPAL Komunal dan hasil dari pengujian toksisitas pada air limbah IPAL Komunal.

#### **3.2.3 Persiapan Alat dan Bahan Sampling**

Alat dan bahan sampling digunakan sebagai penunjang dalam melakukan sampling di lapangan. Berdasarkan SNI 698910 : 2008, alat dan bahan yang digunakan untuk samplig air limbah diantaranya, yaitu pH meter, alat pengukur DO, termometer, dan wadah sampel.

### **3.2.4 Sampling Air Limbah**

Pelaksanaan sampling di setiap IPAL Komunal dilakukan pada *inlet* dan *outlet* pengolahan. Dalam melakukan sampling ini perlu diperhatikan waktu tinggal. Metode yang digunakan dalam penelitian ini yaitu metode *composite*. Metode ini digunakan karena fluktuasi debit yang tidak diketahui. Dikarenakan alasan tersebut, pengambilan sampel air limbah dibagi menjadi 3 waktu yaitu pada pagi hari atau pukul 01.00 – 08.00, siang hari atau pukul 09.00 – 16.00 dan sore hari atau pukul 17.00 – 24.00. Pada penelitian ini, pengambilan sampel air limbah di pagi hari yaitu pada pukul 06.00, siang hari pada pukul 13.00 , dan sore hari pada pukul 17.00 di masing-masing IPAL komunal di titik yang sama yaitu *inlet* dan *outlet*. Titik lokasi pengambilan sampel pada *inlet* dilakukan pada titik

dengan aliran yang memiliki turbulensi tinggi, karena pencampuran yang baik terjadi pada turbulensi tinggi. Sedangkan titik pengambilan sampel pada *outlet* IPAL dilakukan sebelum air limbah dibuang ke badan air.

## **3.2.5 Analisis Parameter Fisik & Kimia**

Analisis parameter fisik dan kimia dilakukan untuk mengetahui karakteristik air limbah IPAL Komunal yang dapat dikaitkan hasilnya dengan nilai toksisitas. Data hasil pengujian akan dibandingkan dengan standar baku mutu Permen LHK No. 86 Tahun 2016 tentang Baku Mutu Air Limbah Domestik dan Perda DIY No.7 Tahun 2016 tentang Baku Mutu Air Limbah yang digunakan sebagai bahan evaluasi IPAL Komunal.

# **3.2.6 Aklimatisasi** *Daphnia Magna*

Bibit *Daphnia* yang akan dikultur diperoleh dari Balai Pengembangan Teknologi Perikanan Budidaya, Cangkringan. Bibit yang diperoleh berusia  $\pm$  1 minggu. Aklimatisasi *Daphnia Magna* dilakukan untuk mengkondisikan hewan uji pada media kultur agar dapat menyesuaikan diri dengan lingkungan yang baru. Aklimatisasi *Daphnia* dilakukan selama ± 2 minggu untuk pengkulturan jumlahnya. Dalam rentang waktu tersebut *Daphnia* akan mengalami siklus hidup dari telur, anak remaja hingga dewasa. Anak remaja tersebut disebut juga dengan *neonet* (usia < 24 jam). *Neonet* inilah yang akan digunakan dalam pengujian toksisitas. Media kultur akan dikondisikan pada suhu  $25^0C - 30^0C$ . Selama proses aklimatisasi hewan uji diberi makan dengan *Fermipan* minimal 2 hari sekali. Air yang digunakan pada media kultur harus diaerasi terlebih dahulu. Hal ini bertujuan untuk mempertahankan kadar oksigen terlarut. Selain itu, pada proses aklimatisasi dilakukan pengukuran fisik yaitu temperatur, derajat keasaman (pH) dan oksigen terlarut (DO). Media kultur yang digunakan saat proses aklimatisasi yaitu reaktor berukuran 30 x 20 x 35cm.

### **3.2.7 Uji Pendahuluan**

Uji pendahuluan dilakukan untuk menentukan batas kisaran kritis (*critical range test*) yang menjadi dasar dari penentuan konsentrasi yang digunakan dalam

uji definitif atau uji toksisitas sesungguhnya, yaitu konsentrasi yang dapat menyebabkan kematian terbesar mendekati 50% dan kematian terkecil mendekati 50% (Tivany et.al, 2017). Uji pendahuluan dilakukan untuk mendapatkan nilai konsentrasi yang digunakan pada uji toksisitas. Uji ini dilakukan selama 24 jam dengan variasi konsentrasi yaitu 0%; 6,25%;12,5%; 25%; 50%; dan 100% (US EPA, 2000). Hewan uji yang digunakan berjumlah 5 ekor *Daphnia Magna* pada masing-masing konsentrasi. Kemudian dilakukan pengamatan terhadap kematian hewan uji selama 24 jam. Selama masa pengujian, nilai derajat keasaman (pH), oksigen terlarut (DO), dan temperatur diukur sebagai parameter fisik yang mungkin dapat berpengaruh pada kematian hewan uji.

#### **3.2.8 Uji Toksisitas Akut**

Uji Toksisitas Akut dilakukan selama 96 jam dengan konsentrasi yang didapatkan pada uji pendahuluan. Hewan uji yang digunakan sama dengan uji pendahuluan yaitu 5 ekor didalam 1 gelas. Gelas yang digunakan berukuran 50 ml berjumlah 11 buah yang terdiri dari: 1 kontrol dan 5 konsentrasi yang masingmasing memiliki replika. Maka jumlah *daphnia* yang dibutuhkan sebanyak 55 ekor. Pada proses pengujian dilakukan pengukuran derajat keasaman (pH), oksigen terlarut (DO), dan temperatur setiap 24 jam. Setelah didapatkan jumlah kematian hewan uji dilakukan analisis toksisitas.

# **3.2.9 Pengolahan Data**

Metode untuk menentukan  $LC_{50}$  tergantung hasil yang didapat pada pengujiannya, terdapat 4 metode analisis dalam menentukan nilai  $LC_{50}$ . Berikut bagan pemilihan metode analisis data dalam menentukan nilai  $LC_{50}$ .

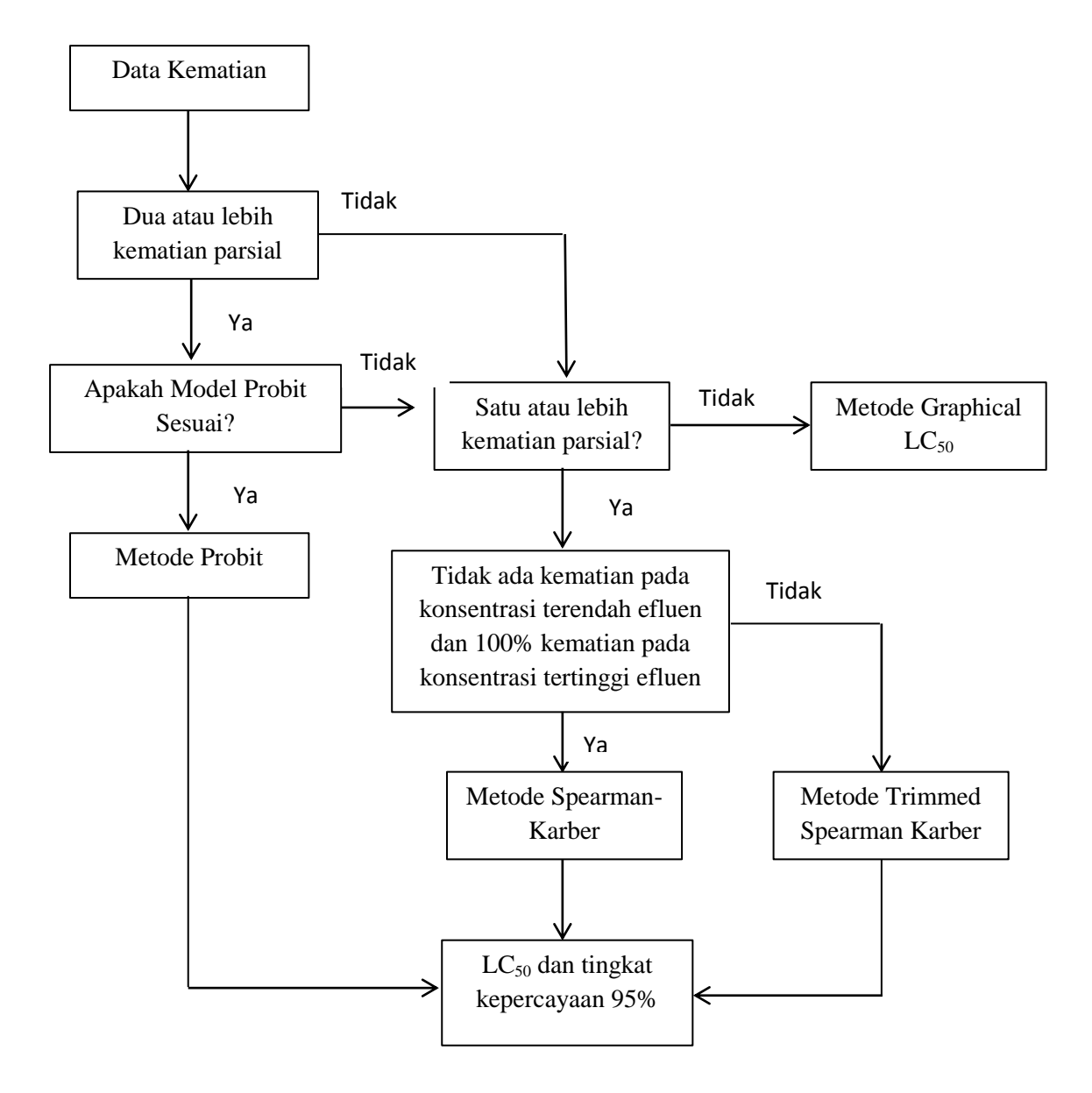

**Gambar 3. 4** Diagram Alir Pemilihan Metode Analisis Data  $LC_{50}$ 

Jika data hanya terdiri dari kematian pada konsentrasi pengenceran 0% dan 100%, dapat digunakan metode Grafik. Jika terdapat nilai mortalitas parsial saat proses replikasi, maka dapat digunakan metode *Probit* untuk menentukan nilai LC50 (Biesinger et.al, 1987). Analisis data yang direkomendasikan menggunakan program komputer (*software* komputer *EPA Probit Analysis Program Used for Calculating LC/EC Values vesion 1.5*) Sedangkan metode *Spearman Karber* digunakan ketika data tidak meningkat seiring dengan peningkatan konsentrasi limbah namun terjadi kematian sebagian pada larutan uji (US EPA, 2002).

Metode *Trimmed Spearman Karber* hanya digunakan ketika syarat untuk metode Probit dan Spearman Karber tidak terpenuhi (US EPA, 2002). Analisis data dalam menentukan nilai LC<sub>50</sub> dilakukan menggunakan cara perhitungan manual. Kemudian, nilai  $LC_{50}$  tersebut dikaitkan dengan hasil pengujian parameter fisik dan kimia IPAL Komunal. Untuk mengetahui hubungan antara karakteristik air limbah dengan nilai toksisitas digunakan metode analisis regresi linier berganda *(multiple regresion linier*) menggunakan aplikasi SPSS versi 23. Jenis data yang digunakan dalam analisis multivariat ada dua macam yaitu data metrik dan non metrik. Data metrik adalah data yang berisi angka-angka dan dapat dilakuka perhitungan matematis didalamnya, sedangkan data metrik disebut juga dengan data numerik atau data kuantitatif. Dalam pembacaaan hasil analisis regresi linier berganda ini menggunakan tabel distribusi f dan tabel distribusi t, sebagai berikut.

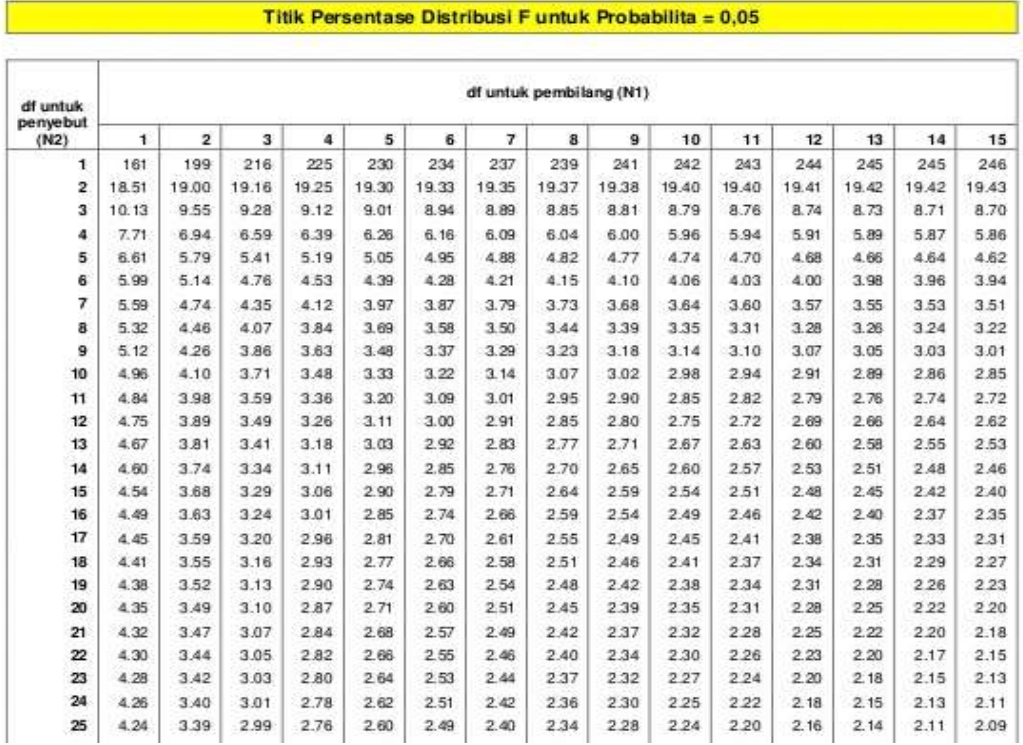

#### **Gambar 3. 5** Tabel Distribusi F

*Sumber:<http://www.spssstatistik.com/cara-membaca-tabel-f/>*

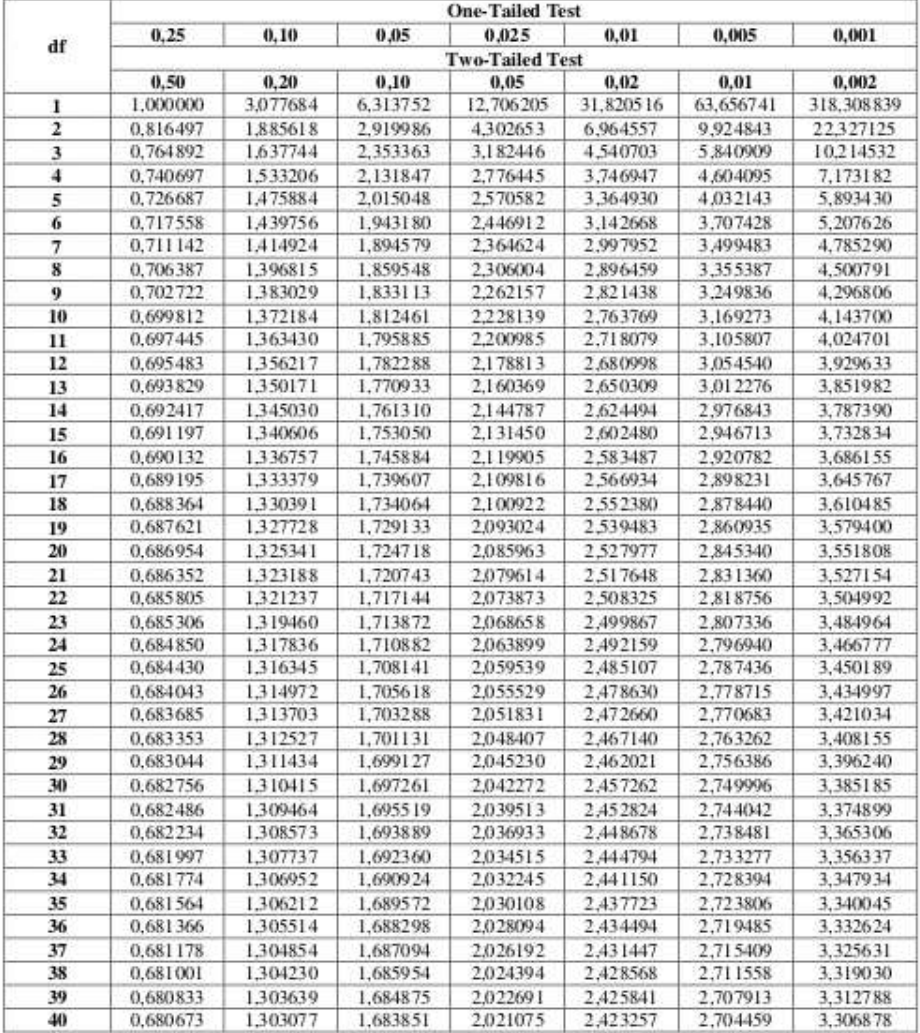

# TABEL NILAI KRITIS DISTRIBUSI T

## **Gambar 3. 6** Tabel Distribusi t

*Sumber: https://www.slideshare.net/trisnadi16983/tabel-nilai-kritis-distribusi-t*